# **eole-proxy - Tâche #13990**

Scénario # 13837 (Terminé (Sprint)): Publier la version 2.5.1 stable

# **Impossible d'importer une configuration 2.3 sur un Amon 2.5.1**

10/11/2015 15:48 - Joël Cuissinat

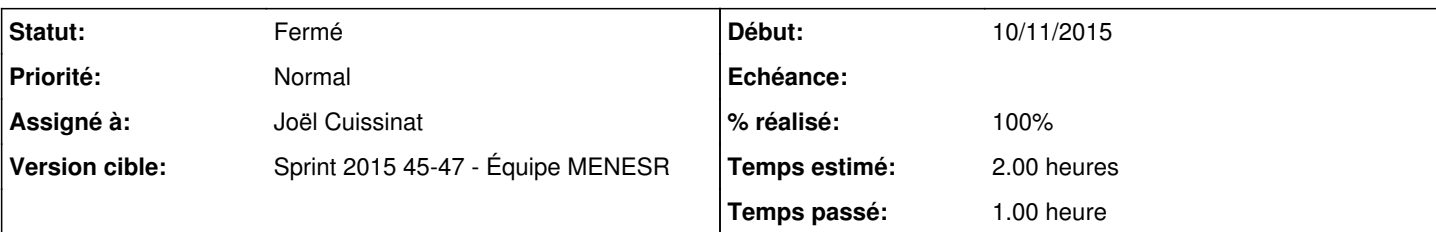

## **Description**

Suite à la modification apportée pour [#12396](https://dev-eole.ac-dijon.fr/issues/12396), l'import d'une configuration 2.3 dans l'interface se termine systématiquement par le message :

^ Impossible d'importer le fichier : le fichier importé n'est pas dans un format connu. x

```
Se reproduit facilement en important la configuration EOLE 2.3 :
cp /mnt/eole-ci-tests/configuration/etb1.amon/default-2.3/etc/eole/config.ini /tmp/config23.eol
chmod 644 /tmp/config23.eol
gen_config
# Fichier -> importer une configuration
```
### **Révisions associées**

**Révision 5d661033 - 10/11/2015 15:39 - Joël Cuissinat**

Correction d'un problème de cohérence des variables à l'import 2.3

dicos/23\_proxy.xml : mise en place d'un calcul pour "nom\_machine\_eth2"

Ref: #13990 @1h

#### **Historique**

## **#1 - 10/11/2015 15:51 - Joël Cuissinat**

- *Projet changé de creole à eole-proxy*
- *Statut changé de Nouveau à En cours*
- *Assigné à mis à Joël Cuissinat*
- *Temps estimé mis à 2.00 h*
- *Tâche parente mis à #13837*
- *Restant à faire (heures) mis à 2.0*

#### **#2 - 10/11/2015 16:02 - Joël Cuissinat**

- *% réalisé changé de 0 à 100*
- *Restant à faire (heures) changé de 2.0 à 0.25*

## **#3 - 12/11/2015 09:53 - Scrum Master**

*- Statut changé de En cours à Résolu*

#### **#4 - 13/11/2015 15:31 - Philippe Caseiro**

*- Statut changé de Résolu à Fermé*

*- Restant à faire (heures) changé de 0.25 à 0.0*

Import ok sur une 2.5.1 avec une conf 2.3. sur un Amon.